CS206 Sets

A Set is an abstract data type representing an unordered collection of distinct items.

Sets appear in many problems: All the words used by Shakespeare. All correctly spelled words. All prime numbers. All the pixels of the same color that should be flooded in flood-fill.

We could represent a set as an array or a list, but that is not natural (and often not efficient): Lists are ordered sequences of not necessarily distinct elements.

```
scala> val s = Set(2, 3, 5, 7, 9)s: scala.collection.immutable.Set[Int] =
 Set(9, 5, 2, 7, 3)
```
Empty set: Set()

**KAIST** CS206 Set operations

The standard set operations have operators:

- union s1 union s2
- intersection s1 intersect s2
- difference s1 diff s2
- is x in s? s contains x
- $\bullet$  is s1 subset of s2? s1 subset Of s2

# CS206 Sets

Sets are unordered and elements are distinct:

scala> val s2 = Set $(9, 9, 5, 7, 3, 5, 3, 2)$  $s2: Set[Int] = Set(9, 5, 2, 7, 3)$  $s \leq s$  == s2  $res3:$  Boolean =  $true$ 

Adding and removing elements:

```
scala> s + 11res0: Set[Int] = Set(11, 9, 5, 2, 7, 3)scala> s - 6res1: Set[Int] = Set(9, 5, 2, 7, 3)scala> s - 5res2: Set[Int] = Set(9, 2, 7, 3)scala> s + 7res3: Set[Int] = Set(9, 5, 2, 7, 3)
```
### KAIST CS206

```
scala> val A = (1 to 10) .toSet
A: Set[Int] = Set(8, 4, 9, 5, 10, 6, 1, 2, 7, 3)
scala> val B = (1 to 10 by 2) .toSet
B: Set[Int] = Set(9, 5, 1, 7, 3)
scala> val C = (1 to 5) .toSet
C: Set[Int] = Set(4, 5, 1, 2, 3)
```

```
scala> (B subsetOf A, C subsetOf B, C subsetOf A)
res5 = (true,false,true)
scala> A diff B
res6: Set[Int] = Set(8, 4, 10, 6, 2)scala> B union C
res7: Set[Int] = Set(4, 9, 5, 1, 2, 7, 3)scala> B intersect C
res8: Set[Int] = Set(5, 1, 3)
```
# **KAIST** CS206 A simple spell checker

```
val F = scala.io.Source.fromFile("words.txt")
val words = F.getLines().toSet
```

```
while (true) {
  val w = readLine("Enter a word> ").trim
  if (w == "")sys.exit()
  if (words contains w)
   printh(n + " is a word")else
   printf("Error: %s is not a word\n", \not\!)
}
```
### **KAIST** CS206 Applications

- A spell checker.
	- (Use set of correctly spelled words.)
- Measuring similarity between texts. (Consider set of words of each text, look at the size of their intersection and union.)
- Computing prime numbers. (Sieve of Erathosthenes).
- Remembering visited positions in a maze.

### **KAIST** CS206 Mutable Sets

```
Scala also provides a mutable Set type:
scala> val S =
         scala.collection.mutable.Set(1, 2, 3, 4)
S: scala.collection.mutable.Set[Int] =
   Set(2, 1, 4, 3)
scala> S += 9
res0: S.type = Set(9, 2, 1, 4, 3)
scala> S += 13
res1: S.type = Set(9, 2, 1, 4, 13, 3)
scala> S = 2res2: S.type = Set(9, 1, 4, 13, 3)
```
# CS206 Maps

Let's add variables to our simple calculator. A variable should store a number.

```
> A = 7\Rightarrow A = 7
> 3 * (A + 5)= > 36
```
**KAIST** CS206 Data type "Map"

We need a data structure to store pairs of (variable name, variable value), that is (String, Double).

It should support the following operations:

- insert a new variable definition (given name and value),
- find a variable value, given its name

This abstract data type is called a map (or dictionary). A map implements a mapping from some key type to some value type.

## **KAIST** CS206 Scala maps

A Scala map implements the trait Map[K,V]. We can think of a map as a container for  $(K, V)$  pairs.

scala> val m1 = Map( $("A", 3), ("B", 7)$ ) m1: scala.collection.immutable.Map[String,Int] = Map((A,3), (B,7))

However, Scala provides a nicer syntax to express the mapping:

scala> val m = Map("A"  $\rightarrow$  7, "B"  $\rightarrow$  13) m: scala.collection.immutable.Map[String,Int] = Map((A,7), (B,13))

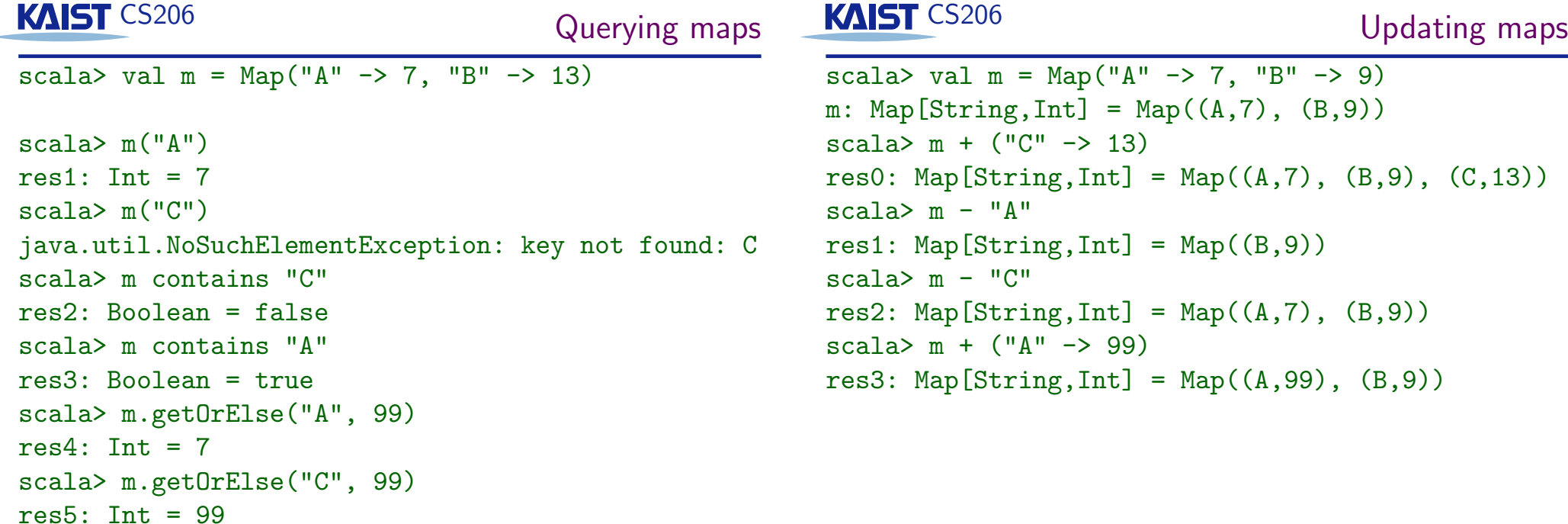

### **KAIST** CS206 Mutable maps

CS206 Variables in our calculator

We can also use mutable maps:

scala> import scala.collection.mutable.Map scala> val m = Map("A" -> 7, "B" -> 9) m: Map[String,Int] = Map(B  $\rightarrow$  9, A  $\rightarrow$  7) scala>  $m$  += ("C" -> 13) res0: m.type =  $Map(C \rightarrow 13, B \rightarrow 9, A \rightarrow 7)$ scala>  $m$   $=$  " $A$ " res1:  $m.type = Map(C -> 13, B -> 9)$ scala>  $m("A") = 19$ scala>  $m("B") = 99$ scala> println(m) Map(C  $\rightarrow$  13, A  $\rightarrow$  19, B  $\rightarrow$  99)

object Calculator {

```
var variables = Map[String, Double]()
// ...
```

```
In parseItem:
if (variables contains t.text)
  variables(t.text)
else
 throw new SyntaxError(startPos,
            "Undefined variable: " + t.text)
```
### **KAIST** CS206 Concordance

A concordance lists all the words in a text with the line numbers where it appears.

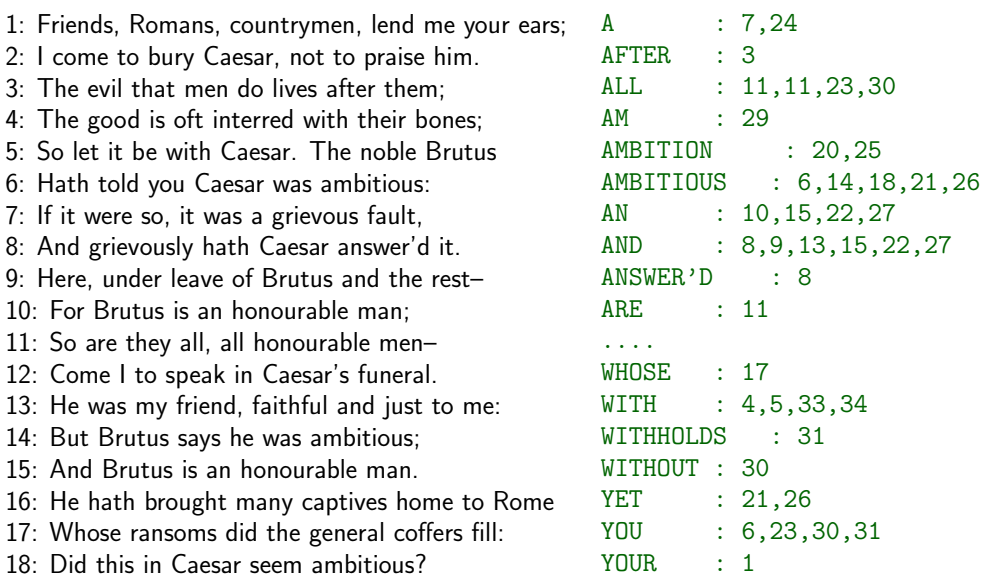

**KAIST** CS206 Building a concordance

- 1. Create an empty map.
- 2. Scan the text word by word. For each word, look it up in the map.
	- (a) If it does not yet appear, add it with the current line number.
	- (b) If it already appears, add the current line number to its value.
- 3. Print out the map.

### KAIST CS206 Concordance

```
var concordance = Map[String, String]()var lineNum = 0
for (line \leq F.getLines()) {
  lineNum += 1
  printhIn(linelum + ":\t t" + line);val words = line.split("[,:;.?!-]+") map
    (_.toUpperCase)
  for (word \leftarrow words) {
    if (concordance contains word) {
      val lns = concordance(word)
      concordance += (word \rightarrow (lns +", "+ lineNum))
    } else {
      concordance += (word \rightarrow ("" + lineNum))
    }
  }
}
KAIST CS206 Duplicated line numbers
```

```
var concordance = scala.collection.immutable.
  TreeMap[String, List[Int]]()
var lineNumber = 0
for (line <- F.getLines()) {
  val words = line.split("[,:;.?!-]+")
        map (_.toUpperCase)
  for (word <- words) {
    val lns = concordance.getOrElse(word, Nil)
    if (\text{ln}s == \text{Nil} || \text{ln}s \cdot \text{head} != \text{linelWumber})concordance += (word -> (lineNumber :: lns))
  }
}
for ((word, lns) <- concordance)
  println(word +": "+ lns.reverse.mkString(","))
```
**KAIST** CS206 Printing the map

for ((word, lns) <- concordance) printf("%20s: %s\n", word, lns)

But keys appear in some "random" order.

Scala provides several Map implementations: HashMap, TreeMap, ListMap.

All implement the Map trait, but their behavior and the running times are not the same.

The power of abstract data types: We can easily switch between different implementations.